This document describes the CSV (Comma-Separated Values) variant of Icecat's Open Catalog Interface: a set of standards, data structures, files and functionalities for the exchange of product data.

Icecat provides customers with the ability to download CSV product data by

- 1. using a real-time call based (URL) interface to access product data-sheets
- 2. [generating personalized or customized CSV files based on your catalog](https://iceclog.com/personalized-csv-files/)
- 3. through direct access to our Icecat Data indexes and repositories

In this post, we describe only (1) the real-time calls to CSV data-sheets. [Generating](#page--1-0) [personalized files is discussed separately](#page--1-0). In case of 3, check out the documentation for the [Icecat XML Data Interface](https://iceclog.com/open-catalog-interface-oci-open-icecat-xml-and-full-icecat-xml-repositories/), as the same directories also contain CSV variants of index files, which can be used to retrieve product data-sheets in CSV format.

Other available interfaces are:

- [Icecat LIVE \(JavaScript\) Interface](https://iceclog.com/icecat-live-real-time-product-data-in-your-app/)
- [Quick Guide for real-time data \(xml, csv\)](https://iceclog.com/quick-guide-for-real-time-data-xml-requests/)
- [Icecat URL Interface](https://iceclog.com/icecat-url-import-implementation-notes/)

In general, we advise to use the XML (or JSON) interfaces for downloading Icecat datasheets. Interfaces based on these data formats are most robust, provide you with most flexibility and provide you with the most complete data set per product. However, sometimes the use of a CSV format is easier and more pragmatic, depending on the capabilities of the e-business infrastructure of your company.

In case that you need more information or have questions, don't hesitate to [contact us](https://icecat.biz/menu/channel_contacts/index.htm).

# **Our Global Mission**

[Icecat's global mission is to provide e-commerce partners with high-quality product](https://iceclog.com/icecats-global-mission-product-content-that-helps-buyers-decide/) [information that helps their buyers make better purchase decisions, in any world language,](https://iceclog.com/icecats-global-mission-product-content-that-helps-buyers-decide/) [in any country and on any device or media.](https://iceclog.com/icecats-global-mission-product-content-that-helps-buyers-decide/)

## **Advantages of upgrading to Full Icecat**

The CSV interface may be accessed by all Icecat Data (XML) users using at least an Open Icecat account. Open Icecat users can access the data of the [sponsoring brands.](https://www.icecat.biz/en/menu/partners/index.html) Full Icecat users can access the data of [all brands](https://www.icecat.biz/en/menu/vendors/index.html) in the Icecat database.

However attractive the free Open Icecat database is, the Full-Icecat database still contains many, many more brands: 10,000s (see [https://icecat.biz/menu/vendors/index.htm\)](https://icecat.biz/menu/vendors/index.htm). If you want specific brands to be included into free Open Icecat, please, recommend Icecat to your manufacturer contacts.

[Read more about the main advantages of Full Icecat over free Open Icecat](https://iceclog.com/why-choose-to-upgrade-to-full-icecat/). In case you need higher catalog coverage, you will need Full Icecat. For more information, [see the Icecat](https://iceclog.com/icecat-subscription-plans/) [Susbcription Plans](https://iceclog.com/icecat-subscription-plans/).

If you want to upgrade to Full Icecat, please [contact us](https://www.icecat.biz/en/menu/contacts/index.html) via the contact form, or click on the "request Full Icecat access" link after the [User Login](https://www.icecat.biz/authorization/).

## **International Standards Supported**

Apart from JSON, Icecat is compliant with an increasing number of international standards. [See, here a quick overview of such supported standards.](https://iceclog.com/international-standards-supported-by-icecat/)

## **Open Icecat Fair Use Policy**

The user of Open Icecat product data (in a free Open Icecat subscription or as part of the Full Icecat data) is required to respect the [Open Icecat Fair Use Policy](https://iceclog.com/open-icecat-fair-use-policy/).

Explicitly relevant for website development is:

to mention explicitly the "Specs Icecat" on all product datasheets, with a link to the Icecat.biz web site

to include explicitly an "AS IS" disclaimer, an example of which can be found at <https://www.icecat.biz/menu/disclaimer/index.htm> (available in several languages).

## **1. Real-time CSV interface**

The Icecat CSV product data-sheet consists of following columns:

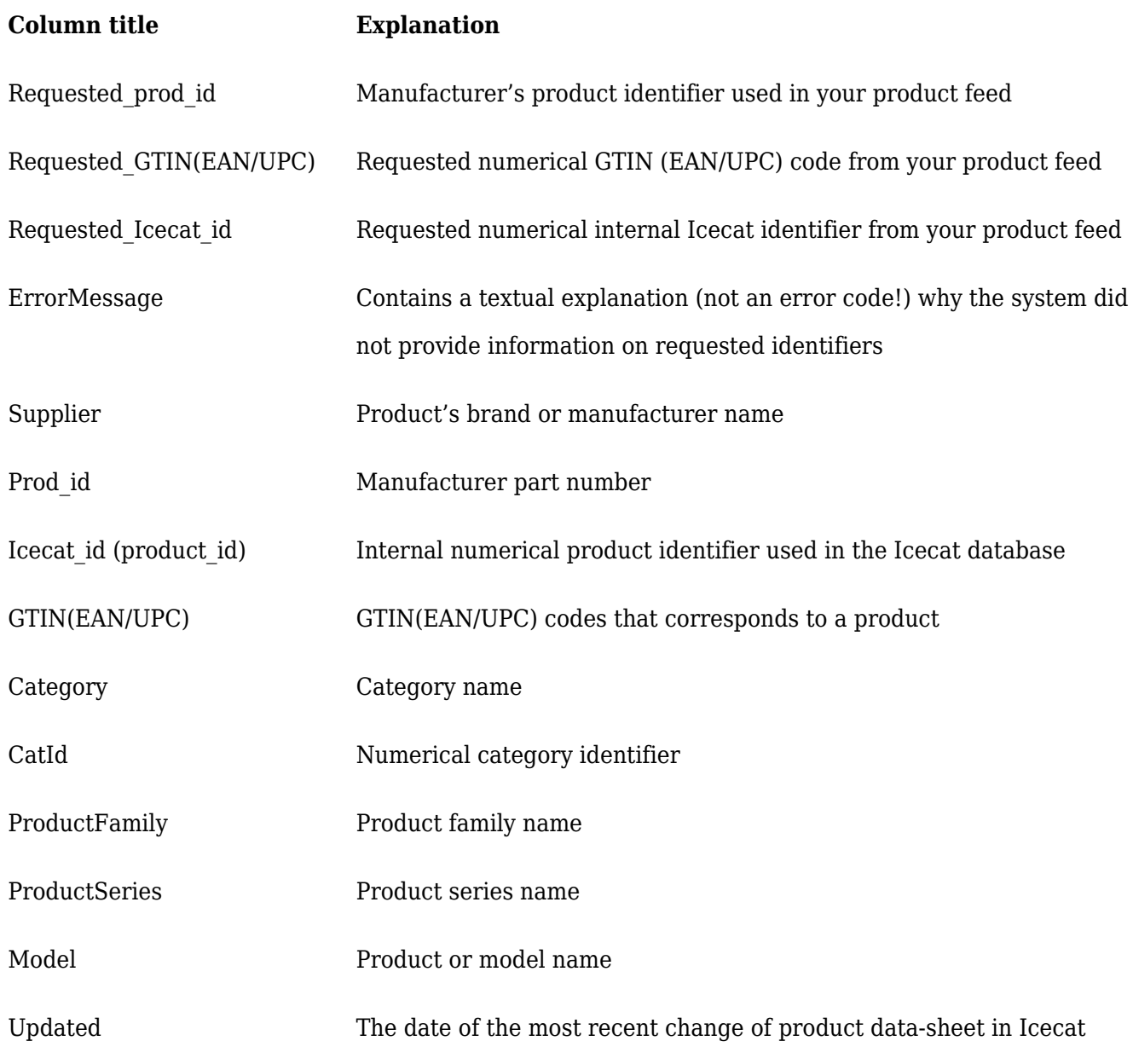

#### Manual for the Icecat CSV Interface

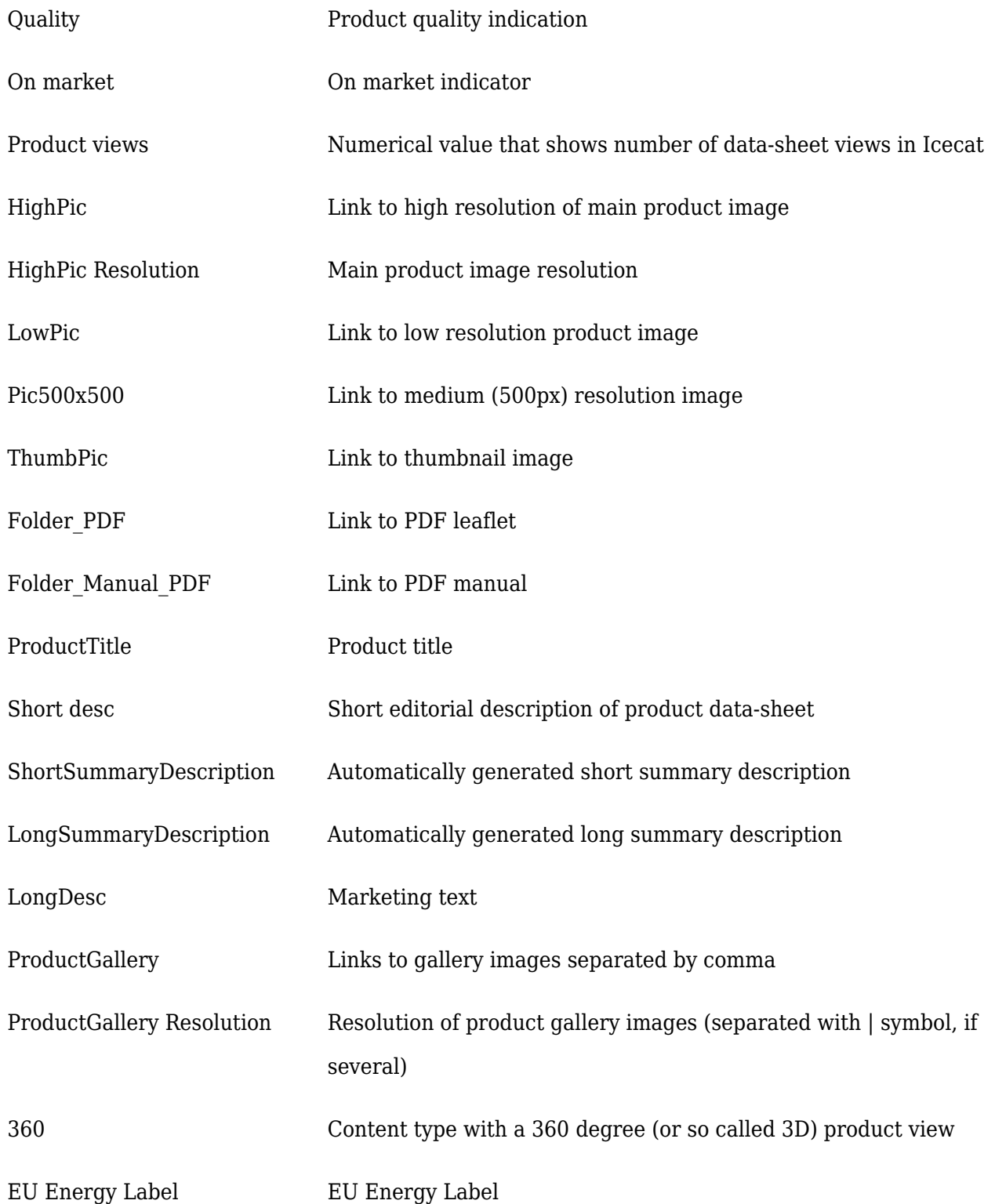

#### Manual for the Icecat CSV Interface

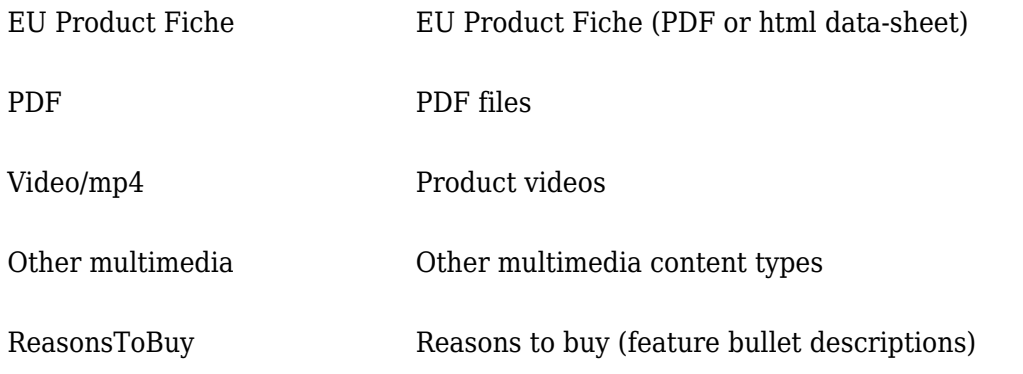

Columns with product specifications are included and have column headers such as "Spec #", so that each new specification (feature) is included in a new column in the output CSV file. The number of specifications depends on the number of spec values in the respective product data-sheet. A cell with a specification value consists of a spec name, spec value and a measure unit (if present).

Those columns also contain spec group names. Spec groups consist of multiple specs, which are grouped under its respective spec group, to make reading a spec table more easy for a buyer.

Example: Column header – Spec 1 Value – Processor

Column header – Spec 2 Value – Processor clock speed: 3.2 GHz

Column header – Spec N (where N is any spec number) Value – Display

Column header – Spec N+1 Value – Display diagonal: 17" Where: *Processor, Display* – spec groups *Processor clock speed, Display diagonal* – feature names *3.2, 17* – feature values *GHz, "* – units

Example string from CSV, where the spec groups "Design" , "Processor" and "Memory" are marked red:

"Design","Product type: Notebook","Colour of product: Black, Silver","Form factor: Clamshell","Processor","Processor clock speed: 1.3 GHz","Processor family: AMD E","Processor model: E2-3800","Processor cores: 4","Processor threads: 4","Processor cache: 2 MB","Memory","Internal memory: 8 GB","Internal memory type: DDR3-SDRAM","Maximum internal memory: 16 GB","Memory form factor: SO-DIMM",……..

See also [Digital Asset Types as Represented in Icecat's Open Catalog Interfaces.](https://iceclog.com/digital-asset-types-as-represented-in-icecats-open-catalog-interfaces/)

## **2. URL call format**

The Icecat real-time CSV interface, supports URL requests by:

- GTIN (EAN/UPC) code(s)
- GTIN (EAN/UPC) code(s)  $+$  category (id)
- Brand Product Code + Brand (vendor name)
- Brand Product Code + Brand (vendor name) + category (id)
- Icecat internal numerical product identifier(s) (icecat id)
- Icecat internal numerical product identifier(s)  $+$  category (id)

Please, find a more detailed description of each parameter below:

- ean upc GTIN (EAN/UPC) code (one or several separated by comma)
- prod\_id manufacturer product code or comma separated list of product codes or alternative manufacturer product codes that are on the market and are mapped to an Icecat data-sheet (m\_prod\_id)
- brand the manufacturer's brand name (including alternative brand names present in

the Icecat supplier mappings)

- icecat id (product id) unique internal Icecat identifier of a product data-sheet, which can also be provided as a comma separated list
- lang the [language identifier](https://iceclog.com/icecat-locales-and-language-code-table/) (Icecat returns the EN data-sheet by default if no lang is selected in the URL request)
- cat an optional, but advised parameter, where user may add the Icecat numerical identifier of a product category to reduce the probability of unexpected data-sheets
- output the type of output (Enter "productcsv"Icecat returns product XML if no output type is provided)

*Important: Red marked parameters are mandatory. A request only with ean\_upc or icecat\_id (product\_id) without vendor and brand name is recognizable by the system and will return a datasheet.*

Below you may find examples of URL calls:

```
https://data.icecat.biz/xml_s3/xml_server3.cgi?prod_id=;brand=Philips;lang=;output=produ
ctcsv
https://data.icecat.biz/xml_s3/xml_server3.cgi?ean_upc=8711500354532,8711500354501;la
ng=EN;output=productcsv
```
https://data.icecat.biz/xml s3/xml server3.cgi?prod id=4347B007,8576B064;brand=canon;l [ang=IT;output=productcsv](https://data.icecat.biz/xml_s3/xml_server3.cgi?prod_id=4347B007,8576B064;brand=canon;lang=IT;output=productcsv)

## **3. Access to rich content**

Icecat provides access to special type of content – rich media – via XML, xml\_s3 and realtime CSV interfaces.

Rich media content can be requested by the special output parameter: output=richproductcsv

#### Examples:

```
https://data.icecat.biz/xml s3/xml server3.cgi?product id=17727188;lang=NL;output=richp
roductcsv
```
https://data.icecat.biz/xml s3/xml server3.cgi?ean upc=8710103608011;lang=NL;output=ri [chproductcsv](https://data.icecat.biz/xml_s3/xml_server3.cgi?ean_upc=8710103608011;lang=NL;output=richproductcsv)

Note: for certain brands rich media can be restricted to their Authorized Resellers. Contact Icecat, if you think that you miss certain rich media assets that you expected to receive.

## **4. URL symbols encoding**

Since some manufacturer product codes may consist of special symbols like  $+, \#$ ,  $!, \%$ , \_ or space Icecat may process these only if [URL encoding](https://www.w3schools.com/tags/ref_urlencode.asp) of such symbols is included in the URL request.

Examples: WBE3321A+NFSM = WBE3321A%2BNFSM 3580S4X BNDL = 3580S4X%20BNDL

## **5. IP Access Limits**

Icecat sets up a limit on the number of simultaneous requests from each IP to ensure the stability of the service. Icecat users cannot send more than 25 simultaneous CSV URL requests. Full Icecat users can request CSV URL data only from IP addresses listed in their Icecat account profile. Requests from unregistered IPs are not processed. In such cases system returns an error message.

75

#### **[Alexandr Kravtsov](https://iceclog.com/author/alexandrkravtsov/)**

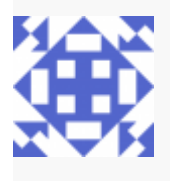